## Wood Texture Brush Photoshop Free Download //FREE\\

Installing Adobe Photoshop and then cracking it is not difficult. First, you'll need to download the Adobe Photoshop application. Next, you will need to locate the installation file and run it. Once the installation is complete, you will need to locate the crack file and copy it to your computer. You will also need to run the patch file and follow the on-screen instructions. Once the patching process is complete, you will have a fully functional version of Adobe Photoshop. Just remember that cracking software is illegal and punishable by law, so use it at your own risk.

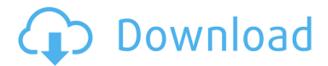

We've certainly made some improvements to our smart previews so that you can make the most of and merge them into your documents using our new merge preview feature. Previously, sliding the preview onto the other images in a project erased the smart previews and the clipping adjustment (or the current Invert effect if it was active) applied to the master preview. Now, the smart previews remain in the project until trimmed or removed from the main image, and the ability to select/click the smart preview provides the option to merge it into the main image.

We've also added a new button at the top of the smart preview palette to toggle the visibility of the smart preview on all images in a project. With 3D Photo, After effects, and other applications that interact with the camera, you can often find yourself in the position of opening your favorite images in Photoshop and trying to match the settings from the camera. If you're like me, you can spend the next 30 minutes or so re-creating the exact lighting, in post, and in the viewport, rather than simply relinking the images. Worse still, you might find that your favorite lens is not v.z.'ing or that your favorite camera app won't do a full screen preview like you can in Photoshop. With this in mind, we've done some work so that you can easily relink any combination of your photos and videos right in Photoshop.

With the new ReLink tool, you can relink any configuration of files – including camera type, lens type, camera, lens, and/or any other combination you like – to any other Camera RAW files, even if they are missing or corrupted. With this in mind, we've included a new of xrite RAW to DNG Converter plug-in to convert any Camera RAW document, including Quick Fix Tagged and Basic Tagged documents, into a DNG document. So, now, you'll have all the things that any other Adobe software might offer so that you can match images as well as you do with the software in the camera.

For people who like to work in different adjustment layers and contribute to the post process of images, we've also added support in the connect to Lightroom 4 Beta for viewing and correcting lighting's other main settings.

Also, we've made changes to the organization of the filters, to make it easier to use the channel: Layers panel features to select the type of filter you want to use.

For anybody who downloads shots for lifestyle or to share the style, we've made changes to the styles panel to help you create a better presentation for your product. We've added new options that

make it easier to see the original and final before conversion. (We're also thinking about including a filter preview so that you can see what the filter offers you.)

And finally, we've made changes to the shell and interface to help you view images and make adjustments simultaneously. Also, we expanded the History panel with a slider bar to allow you to move any adjustment in the panel in a little more detail without compromising the original image.

## Photoshop 2021 (Version 22.0.0) Cracked For Mac and Windows 64 Bits {{ NEw }} 2023

A shape containing a path is the best way to represent any graphic object in Photoshop. After starting a new object, we need to draw our object by hand. In the traditional paradigm, this object can be represented in a number of ways, such as by using the traditional pencil-and-paper approach. In this method, there are two processes to be understood: the working methodology and the technique. In the traditional workflows, if the user changes the view, he/she contacts to the document just to find and correct it. But if he/she works in the invisible of the document, the user does not need to contact back to the document, and this is faster. If your work is very big, you may need to take a break from the work to make it a better one. If you work properly without taking the break, it will be waste of time. In other words, the blue-line and timing are the key to compose a beautiful picture. We can then write the following sequence of steps to create a photo. First, he/she draws the object in a drawing tool, and then he/she converts the shape into a path. Then, he/she uses this path to create the textured surface as a mask and routes from the original shape. Finally, he/she fills the textures on the mask, change the type and arrange the selection. If we add the path information later, it will not cause any change in the objects. We can then create a 3D shape based on this path that represents the object more naturally. I know you are wondering where this 3D space is, the answer is: we create a 3D space to determine the 3D characteristics of the shape from the perspective view and camera based on the 2D shapes of the image. We can apply various transformations and even control the light to ensure that the 3D shape based on the path is the same as the flat image. After creating the 3-dimensional shape, we can change its shape to provide a more visually pleasing end result. For example, we might make a textured surface that's to be placed over the image because we placed it at the opposite side of the 3-dimensional shape. Or we might add additional surfaces to the 3-dimensional shape and determine the desired lighting to ensure that we're not well lit. 933d7f57e6

## Photoshop 2021 (Version 22.0.0) Download free Activation Key For Windows X64 {{ NEw }} 2023

There's a lot more on the way in the upcoming versions of Photoshop. Maybe we'll soon have live paint features like the ones in Mimic Pro, and a feature that lets you adjust the color temperature of a scene. You'll also be able to change your editing software and unify all your edits into a single Photoshop file, so you can make your single master copy, and also get a print and use it as your original. And once Adobe finishes this year's major feature overhaul, it's going to be focusing heavily on improving the workflow of features. Photoshop's newest features are going to make people say, "You mean I can do that?!" such as the new active layer masking tool. Now you can use the new Brush Features, which let you paint the perfect gradients you've seen online. But what about those crazy filters? Photoshop now has a new filter effects tool, which lets you change everything about a photo from the tones and highlights to the spots and dots, all based on the movement of the light. The majority of Photoshop's photo manipulations are still based on traditional image adjustments. The new Day & Night, Night Lighting, and Lightroom-Style Panoramas tools will give you access to cool new effects and control that you didn't have before. New preset filters by Daniel Forero allow you to retouch or modify images quickly. And the new God-Mode Filter will let you see the whole image without zooming in, which is useful for retouching, for example, and keeping the image size consistent.

grunge texture brush photoshop free download photoshop rock texture brushes free download brushed metal texture photoshop download brick wall texture photoshop download wall texture brushes photoshop free download photoshop texture brushes free download photoshop texture effects free download embroidery texture photoshop free download download earth texture for photoshop adobe photoshop express cracked apk download

The Tools, to discuss the various tools in Adobe Photoshop, and how to use them effectively. You'll understand the various ways in which you can use the tools when editing an image. Covering the main aspects of Photoshop, the book will help you pick the one that best fits your needs along with providing you with enough technical tips to get you started. Clips, to discuss various ways in which you can produce impeccable images using Adobe Photoshop. You'll review the various functions and tools to understand how they work, and the chapter will help you get the most out of Photoshop. You'll explore ways of enhancing and repairing images, including retouching, compositing, and converting images to black and white. The chapter is designed to teach you the basic digital skills necessary to edit your images using Photoshop. The chapter will help you to understand the most common editing operations for retouching, and you'll be able to avoid making errors easily. Layers, to explore the main features of Photoshop. You'll learn about layers as a starting point for editing. You'll begin with assigning a layer to a document, and then learn how to manipulate your layers to alter your images. You'll see how to handle important tools, such as the Content-Aware, Content-Aware Move & Clone, Smart Brush, and Smart Healing tools. The chapters will help you find out how to extend the functionality of your images. Photoshop is available for both Windows and macOS. It is one of the best photo editing software available and has plenty of features for working on almost any type of image - from portraits to landscapes, and digital effects to fine art.

Adobe Photoshop Elements 2018 offers more editing tools than the 2017 version, but it has fewer. That's because the program was originally intended only for photographers who weren't experienced with advanced editing software. While it's a little slow compared to full-fledged Photoshop and Photoshop Elements 2017, Elements is still a brilliantly designed package for those who want to achieve great results with their photos. Adobe Photoshop Elements 2018 is a great tool that all pros and beginners alike have been waiting for. The best part is that when you purchase it for \$80, you can also switch to a subscription that allows you to take it wherever you want to. The software gives you the chance to adjust quality, resolution, and even features that are available in the full Photoshop tabletop. The biggest addition to Adobe's Elements for macOS is the ability to adjust images as you edit them so you can see at a glance which adjustments you've made throughout the editing process. You can also toggle between various editing features and easily turn on a feature to take an initial backup of your edited picture. This prevents accidental damage to your originals and you don't have to start over. Another change that adds more functionality to Elements (and makes it easier to upgrade to the next version) is the ability for you to save your adjusted image or apply a preset to it as a new layer and then apply a new effect, all at once. Instead of having to go back to the original image and return to the adjustment layer, it's all right there, ready to be edited.

https://new.c.mi.com/ng/post/61695/NameAir\_Полная\_версия\_Product\_Key\_Full\_Скачать\_Mac https://new.c.mi.com/my/post/443577/Dialog\_Ed\_Полная\_версия\_Скачать\_бесплатно\_без\_реги https://new.c.mi.com/th/post/1304034/Scratch\_Desktop\_Скачать\_For\_PC https://new.c.mi.com/ng/post/60166/Delay\_крякнутая\_версия\_Activation\_Code\_With\_Keygen https://new.c.mi.com/ng/post/61973/AML\_Registry\_Cleaner\_+ключ\_License\_Code\_Keygen\_Ck https://new.c.mi.com/ng/post/61724/Pixelformer\_c\_кряком\_Скачать\_бесплатно https://new.c.mi.com/th/post/1308898/Marbles - The Triangle Game Активированная полная

Adobe Photoshop CS6: The Missing Manual is loaded with information on core Photoshop functionality. This book not only shows you what Photoshop is capable of in general terms, but also teaches you how to use it most effectively. To illustrate how Photoshop helps you retain a photographic image, you'll learn how to control how much noise and digital blur creep into your images in Motion Blur. The links you can control in image layers are catalytic for your creativity. You'll also learn how to best use the Healing tools and how to create cleaner, more-durable text edits. You'll also explore new ways to get your most important peeks and pokes out of a photograph with tools like Patch and Puppet Warp. Whether you're a novice or a pro, this book provides enough insight to propel you beyond the boundaries of what's possible with Photoshop. And because the book addresses all of the core aspects of the full Photoshop CS6 application, it covers the functions (and the features) you need to master on the go. You'll guickly master the new features and controls in Photoshop, Discover what makes a new product's user experience unique, learn the best workflows for accomplishing specific tasks. Compiled with step-by-step instructions using Adobe Photoshop CS6 and built around Photoshop's interface, this book will add to your studio's digital toolbox and helps you get the most from your studio's products. Inspired by many of the best books on Photoshop and other digital imaging tools, use this book either as a reference or a guide. The authors have created outstanding guides for photo skills and photo editing with Photoshop. In Chapters 2-6 you'll learn how to build a powerful competency using the latest Photo of the Year software. You'll find secrets for how to edit photos in Photoshop Elements 11, as well as step-by-step directions for enhancing many photo-editing techniques. As a result of true adoption of modern editing and graphic design languages, this book will help brands, organizations, and individuals find the best ways of transforming their work.

https://www.sumisurabespoke.it/wp-content/uploads/2022/12/ainela.pdf

 $\underline{https://foncab.org/wp-content/uploads/2022/12/Photoshop\_Cc\_2020\_Apk\_Download\_For\_Android\_FR}\\ EE.pdf$ 

https://www.scoutgambia.org/adobe-photoshop-gradient-free-download-hot/

 $\frac{https://britisheducationnetwork.com/wp-content/uploads/2022/12/Adobe-Photoshop-CC-2018-Activator-WIN-MAC-lifetime-releaSe-2022.pdf$ 

https://chichiama.net/download-photoshop-2021-version-22-activation-code-with-product-key-lifetime-release-2023/

https://teenmemorywall.com/skin-texture-photoshop-brushes-free-download-updated/

https://cefcredit.com/adobe-photoshop-cs6-download-install/

 $\frac{https://mondetectiveimmobilier.com/2022/12/24/portraiture-plugin-for-photoshop-cc-2015-free-download-mac-2021/24/portraiture-plugin-for-photoshop-cc-2015-free-download-mac-2021/24/portraiture-plugin-for-photoshop-cc-2021/24/portraiture-plugin-for-photoshop-cc-2021/24/portraiture-plugin-for-photoshop-cc-2021/24/portraiture-plugin-for-photoshop-cc-2021/24/portraiture$ 

https://jgbrospaint.com/wp-content/uploads/2022/12/Adobe Photoshop 2022.pdf

 $\frac{http://www.xpendx.com/2022/12/24/photoshop-cc-2015-version-16-download-free-torrent-activation-code-for-mac-and-windows-x32-64-2023/$ 

On the top of photo editing software, we have the Notebooks. This is the space where you can create your own image libraries. Just like the other elements of Photoshop, users can create their own libraries of things to use in the program. Want to create a Guacamole Kit? It's time to unlock these tools. There will be a whole new hacking process to figure out how to make an image into a "kit". Want to turn this into a cake kit? You might need to make it a social media kit Adobe Photoshop is the most used photo editing software globally, but the standalone version is actually on its way out. Adobe launched Photoshop CC in 2017, and it was only a year later that they were talking about consolidating the two. For those who want a more robust version, it is highly recommended that you get on board with the software that has been around for way longer. While Photoshop may not be as popular, the number of users is still huge. The most used version is CS6, and we have some ideas about the new features based on that. Adobe Photoshop is also rich with features that enable users to create photo-realistic visual effects using few clicks. With just a few keystrokes, you can give your photo a new look and feel as if it were created with a professional content creator tools. The newest CC version also boasts an impressive set of filters for correcting any problems with your photo. The software contains roughly 30,000 pixel icons. They are currently divided into four categories (wifi, mobile, remote clients, and server) and are arranged sequentially in each package. Within these four sections, the icons are further divided into sub-sections (Internet, Internet-Wi-Fi, Outer Space, Athlon Icons, Siblings, and Companions).